# カンボジアにおける閉鎖手続きについて

岡山県カンボジアビジネスサポートデスク(I-GLOCAL Chea Mouyteang)

### はじめに

近年、カンボジアへ進出する外資企業が増えてきているが、一方で、会社を設立したもの の、やむなく閉鎖を決める企業も見受けられる。会社設立時の手続きとしては、労働省、税 務総局および商業省に申請を行う必要があるが、会社閉鎖時に関しても設立時と同様に労働 省、税務総局および商業省にて手続きを行う必要がある。その順番としては、まず労働省に て書類の申請手続きを行い、次に税務総局にて税務調査を受ける。税務調査が完了すると、 税務総局から税遵守証明書(Certificate of Tax Situation)が発行され、商業省での手続へと移 る。商業省における閉鎖時の手続きでは、以前は書類を直接提出することが求められていた が、2015 年の自動化システムの導入以降、電子登録での手続きに変更されている。今回の レポートではカンボジアにおける商業省での閉鎖手続きについて述べたい。

#### **1**.閉鎖手続きの必要書類

閉鎖の電子登録には、www.businessregistration.moc.gov.kh というウェブサイトを利用する。 手続きは 2 段階に分けられ、清算意思通知(File Notice of Intention to Liquidate)および解散申 告(File Articles Of Dissolution)がある。上記のウェブサイトにアクセスし、事前に以下の必要 書類を準備しておく必要がある。

1. 法人の場合

清算意思通知の必要書類

清算意思通知書、税遵守証明書、株主の決定書、本社の委任状(法人出資の場合)

解散申告

解散通知書、新聞の解散報告書、清算レポート、税遵守証明書、

株主の決定書及び会議記録、本社の委任状(法人出資の場合)

2. 支店・駐在員事務所の場合

清算意思通知の必要書類

清算意思通知書、税遵守証明書、本社の委任状

解散申告

解散通知書、新聞の解散報告書、清算レポート、税遵守証明書、

株主の決定書および会議記録、本社の委任状

# **2.** 登録方法

# **2.1** 清算意思通知手続き

先ず、上記のウェブサイトを開き会社のアカウントにてログオンする。My Items のとこ ろに、社名をクリックし Maintain Company をクリックした後、清算意思通知(File Notice of Intention to Liquidate/Dissolve)を選ぶ。上記の清算意思通知の必要書類 (PDF または画像アッ プロード)をアップロードし、情報を入力した後、提出する。その後、システムから自動的 に提出承認のメールが登録したアカウントのメールアドレス宛に届く。商業省が申請を承認 するか、修正事項や追加情報の要求がある場合、再度メールで連絡が来る。当該手続きが完 了するまでは約 2 週間から 1 ヶ月間程度を要する。

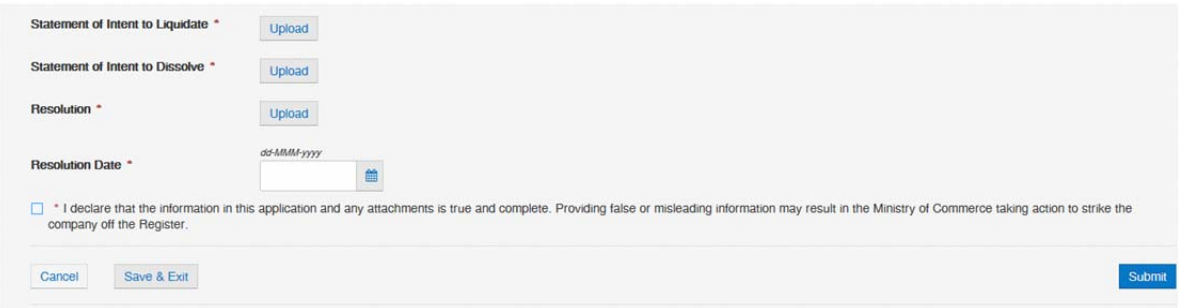

## **2.2** 解散申告

清算意思通知手続きを完了した後、解散手続きを進める。Maintain Company をクリックし た後、解散申告(File Article of Dissolution)を選ぶ。上記の解散申告の必要書類 (PDF または 画像アップロード)をアップロードし、情報を入力した後、提出すると解散手数料の支払い を要求される。手数料は http://www.businessregistration.moc.gov.kh/fees-and-penalties/のウェブ サイトから確認できる。手数料の支払い方は 2.3 を参照されたい。支払後、システムから自 動的に提出承認のメールが、登録したアカウントのメールアドレス宛に届く。商業省が申請 を承認するか、修正事項や追加情報の要求がある場合、再度メールで連絡が来る。当該手続 きが完了するまでは約 2 週間から 1 ヶ月間程度を要する。

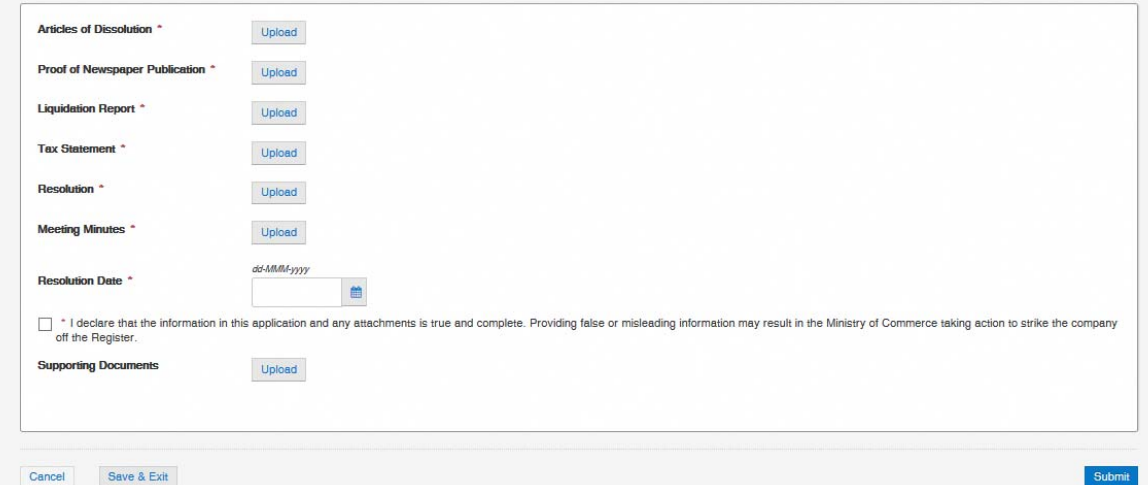

#### **2.3** 登録手数料の支払い方

従来は登録手数料を直接商業省に支払っていたが、新しい登録システムが出来たことによ り支払い方法が変わり、銀行を通して支払うことになった。現在、取扱銀行は FOREIGN TRADE 銀行(FTB)、CANADIA 銀行および ACLEDA 銀行である。なお、閉鎖の手数料は ACLEDA 銀行のみで支払うことができる。ACLEDA 銀行での支払方法は 4 種類あり、銀行 口座、ATM カード、ユニティーというカンボジア国内の決済サービスおよびインターネッ トバンキングである。支払後、システムから領収書が発行され、同時に登録したメールアド レス宛にも同領収書が送付される。

ACLEDA 銀行に口座を開設していない場合でも、直接銀行の支払いカウンターで支払う ことが可能である。直接支払う場合は、支払い情報をシステムから印刷して銀行員に提出す る。支払いが完了し支払伝票を受領した後、当該伝票を商業省財務局へ提出し承認を受ける 必要がある。承認を受けた後、当局より領収書が発行される。

#### **3.**注意点

清算意思通知手続きが完了した後、当該手続きがシステムに記録されたかどうかを、提出 済(Filling)ページから確認する必要がある。清算意思通知手続きが完了してもシステムに記 録されてない場合、解散申告手続きに着手できず最初からやり直す事例があるため、事前の 確認が必要となる。

#### **4.** 終わりに

以前は閉鎖手続きを行う際に、商業省より申請書のサンプルを提供されていたが、電子登 録システムが導入されてから、全ての申請書を自社で準備しなければならなくなった。その 中で問題点もいくつか指摘されている。例えば、サンプルがないことから申請書を一度に確 実に準備することは難しく、何度も修正を要求されるケースが多く見られる。また、閉鎖の 手続きに関する詳細な情報を得ることが出来ない為、多くの会社は自社で閉鎖手続きをする ことは難しく、代行業者に依頼するケースが多い。商業省は設立費用や負担の削減を目指し て電子登録システムを導入したにもかかわらず、逆に企業の人的コストや負担を増加させて しまっているのが現状である。電子登録システムの導入に伴い、初期段階でさまざまな問題 が起きることは仕方がない部分もあるが、商業省においては、これまでの運用実績や経験を 踏まえて、スムーズに運用できるよう今後改善が求められている。

# 【参考と引用文献】

1. 商業省登録ウェブサイト

www.businessregistration.moc.gov.kh

2.閉鎖手続きの概要

https://www.businessregistration.moc.gov.kh/dissolution-of-a-company/

3. 商業省より発行された登録費用のリスト(英語)

https://www.businessregistration.moc.gov.kh/wp-content/uploads/2015/12/Fees-and-Penalties.pdf